#### **- Résolution d'équation d'oscillation par la méthode numérique:**

#### **- Méthode Euler modifiée:**

La méthode d'Euler modifiée est une méthode simple et efficace de résolution d'équations différentielles (ED).

Considérons d'abord la solution de l'équation différentielle du premier ordre. Plus tard, nous l'étendrons pour résoudre un ensemble de (ED) de premier ordre. L'équation de swing est un (ED) du second ordre qui peut être écrit comme deux (ED) du premier ordre et la solution peut être obtenue en utilisant la méthode d'Euler modifiée.

Soit l'équation différentielle du premier ordre :

$$
\frac{\mathrm{d}x}{\mathrm{d}t} = f(t, x)
$$

Où t est la variable indépendante et x est la variable dépendante.

Soit ( $t_0$ ,  $x_0$ ) la solution initiale et  $\Delta t$  est l'incrément en t.

$$
t_1 = t_0 + \Delta t
$$
;  $t_2 = t_1 + \Delta t$ ; ...;  $t_n = t_{n-1} + \Delta t$ .

La première estimation de  $x_1$  (valeur de x au tempst<sub>1</sub>) est notée  $x_1^{(0)}$ .

$$
\operatorname{O\`u}\ x_1^{(0)} = x_0 + \frac{\mathrm{dx}}{\mathrm{dt}}\big|_{x_0} \Delta t
$$

Donc  $(t_1, x_1^{(0)})$  est le premier point estimé de  $(t_1, x_1)$ . La deuxième estimation finale de  $x_1$  est calculée comme suit:

$$
x_1 = x_0 + \frac{1}{2} \left( \frac{dx}{dt} \big|_{x_0} + \frac{dx}{dt} \big|_{x_1^{(0)}} \right) \Delta t
$$
  
Ob  $\frac{dx}{dt} \big|_{x_1^{(0)}}$  est la valeur de  $\frac{dx}{dt}$  calculée en  $(t_1, x_1^{(0)})$ .

Alors le point  $(t_1, x_1)$  est maintenant connu.

Donc La même procédure peut être suivie pour obtenir  $(t_2, x_2)$  et elle peut être répétée pour obtenir des points  $(t_3, x_3)$ ,  $(t_4, x_4)$  ……

En général :

$$
t_n = t_{n-1} + \Delta t
$$
  
\n
$$
x_n^{(0)} = x_{n-1} + \frac{dx}{dt} |_{x_{n-1}} \Delta t
$$
  
\n
$$
x_n = x_{n-1} + \frac{1}{2} \left( \frac{dx}{dt} |_{x_{n-1}} + \frac{dx}{dt} |_{x_n^{(0)}} \right) \Delta t
$$

Où 
$$
\frac{dx}{dt}\big|_{x_n^{(0)}}
$$
 est la valeur de  $\frac{dx}{dt}$  calculée en  $(t_1, x_n^{(0)})$ .

La même procédure peut être étendue pour résoudre un ensemble de deux (ED) du premier ordre donné par :

$$
\frac{dx}{dt} = f_1(t, x, y)
$$

$$
\frac{dy}{dt} = f_2(t, x, y)
$$

Si le point  $(t_{n-1}, x_{n-1}, y_{n-1})$  connu, le point suivant  $(t_n, x_n, y_n)$  peut être calculé comme suit:

$$
t_{n} = t_{n-1} + \Delta t
$$
  
\n
$$
x_{n}^{(0)} = x_{n-1} + \frac{dx}{dt} |_{x_{n-1}} \Delta t
$$
  
\n
$$
y_{n}^{(0)} = y_{n-1} + \frac{dy}{dt} |_{x_{n-1}} \Delta t
$$
  
\n
$$
x_{n} = x_{n-1} + \frac{1}{2} \left( \frac{dx}{dt} |_{x_{n-1}} + \frac{dx}{dt} |_{x_{n}^{(0)}} \right) \Delta t
$$
  
\n
$$
y_{n} = y_{n-1} + \frac{1}{2} \left( \frac{dy}{dt} |_{y_{n-1}} + \frac{dy}{dt} |_{y_{n}^{(0)}} \right) \Delta t
$$

Où  $\frac{dx}{dt}\big|_{x_n^{(0)}}$  et  $\frac{dy}{dt}\big|_{y_n^{(0)}}$  sont les valeurs de  $\frac{dx}{dt}$  et  $\frac{dy}{dt}$  calculée en  $(t_1, x_n^{(0)}, y_n^{(0)})$ .

## *Application la méthode Euler modifiée à l'équation d'oscillation :*

$$
\frac{H}{\pi f_0} \frac{d^2 \delta}{dt^2} = P_m - P_e = P_a
$$

Alors :

$$
\frac{d^2\delta}{dt^2}=\frac{\pi f_0}{H}\left(P_m-P_e\right)
$$

L'équation d'oscillation du second ordre ci-dessus peut s'écrire sous la forme de deux équations différentielles du premier ordre comme suit :

$$
\frac{d\delta}{dt} = w - w_{syn}
$$

$$
\frac{dw}{dt} = \frac{\pi f_0}{H} (P_m - P_e)
$$

Notons que  $\frac{d\delta}{dt}$  se présente généralement sous la forme  $\frac{d\delta}{dt} = f_1(t, \delta, w)$ . Cependant, maintenant c'est en fonction de ω seul. De même,  $\frac{dw}{dt}$  se présente généralement sous la forme  $\frac{dw}{dt} = f_2(t, \delta, w)$ . Cependant, maintenant c'est en fonction de δ seul.

 $A t = 0$  $\int_{W}^{P_m - P_e} = 0$  $w = w_{syn}$ 

Donc le point initial est  $(0, δ(0), w(0))$ 

Dès qu'une perturbation se produit, le réseau électrique change et l'expression de la puissance électrique P<sup>e</sup> en termes d'angle de rotor δ peut être obtenue. Pendant la condition de défaut, P<sup>e</sup> doit être calculée par l'équation décrite. Par l'utilisant de la méthode d'Euler modifiée, le point de solution  $(t_1, \delta_1, w_1)$  peut être calculé. La procédure peut être répétée pour obtenir les points de solution suivants jusqu'au prochain changement de réseau électrique. L'ensemble de la procédure peut être effectué jusqu'à t atteigne (temps requis pour l'analyse de stabilité).

#### **- Application numérique:**

 Un alternateur de 100 MVA fournit 100 MW à un bus infini à partir une ligne de réactance 0,08 pu. La machine a une réactance transitoire de 0,2 pu. et constante d'inertie est de 4,0 sec. Le courant fourni par l'alternateur est ( 1,0 - j 0,6375 ) pu. Si un défaut triphasé aux bornes de la machine d'une période 0,1 sec

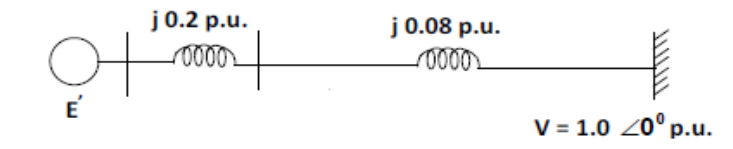

1. Calculer l'angle de puissance et la vitesse de l'alternateur pour une période de 0,14 sec avec incrément de temps de 0,02 sec

#### *Solution:*

 $E' = (1.0 + i0) + i 0.28 (1.0 - i 0.6375) = 1.1785 + i 0.28$  $E' = 1.2113 \, | 13.36^{\circ} \, pu$ *- Avant C.C:*  $Pm = 100 \, MW = 1.0 \, p.u.$  $\omega s = 2 \pi x 50 = 314.1593 \text{ rad.}$ / sec. Donc  $\delta(0) = 13.36^{\circ} = 0.2333$  rad. Et  $\omega(0) = 314.1593$  rad./ sec. *- Pendant C.C:*  $Pe = 0$  $d^2\delta$  $\frac{d^2t}{dt^2} =$  $\pi f$  $\frac{F}{H}(Pm-Pe) =$  $\pi$ 50  $\frac{68}{4}$  $(1 - Pe) = 39.2699(1 - Pe)$  $d\omega$  $\frac{dS}{dt}$  = 39.2699(1 – Pe)  $d\delta$  $\frac{dS}{dt} = \omega - 314.1593$ 

Calcul  $\delta$ (0.02) et ω(0.02)

#### **Première estimation :**

 $d\delta$  $\frac{dS}{dt}$  = 314.1593 – 314.1593 = 0  $d\omega$  $\frac{dS}{dt}$  = 39.2699(1 – 0) = 39.2699  $\delta = 0.2333 + (0 \times 0.02) = 0.2333 \text{ rad.}$  $\omega = 314.1593 + (39.2699 \times 0.02) = 314.9447 \text{ rad./ sec.}$ 

#### **Deuxième estimation :**

 $d\delta$  $\frac{dS}{dt}$  = 314.9447 – 314.1593 = 0.7854  $d\omega$  $\frac{dS}{dt}$  = 39.2699(1 – 0) = 39.2699  $\delta(0.02) = 0.2333 + 1/2(0 + 0.7854) x 0.02 = 0.24115 rad.$  $\omega(0.02) = 314.1593 + 1/2 (39.2699 + 39.2699) x 0.02 = 314.9447 rad./ sec.$ Calcul  $\delta(0.04)$  and  $\omega(0.04)$ 

### **Première estimation :**

 $d\delta$  $\frac{dS}{dt}$  = 314.9447 – 314.1593 = 0.7854  $d\omega$  $\frac{dS}{dt}$  = 39.2699(1 – 0) = 39.2699  $\delta = 0.24115 + (0.7854 \times 0.02) = 0.2569 \text{ rad.}$  $\omega = 314.9447 + (39.2699 \times 0.02) = 315.7301 \text{ rad.}$ / sec.

## **Deuxième estimation :**

 $d\delta$  $\frac{dS}{dt}$  = 315.7301 – 314.1593 = 1.5708  $d\omega$  $\frac{dS}{dt}$  = 39.2699(1 – 0) = 39.2699  $\delta(0.04) = 0.24115 + 1/2(0.7854 + 1.5708) x 0.02 = 0.2647 rad.$  $\omega(0.04) = 314.9447 + 1/2(39.2699 + 39.2699) x 0.02 = 315.7301 rad./ sec.$ Le calcul peut être répété jusqu'à t = 0,1  $\delta(0.1) = 0.4297$  rad. et  $\omega(0.1)$  318.0869 rad./sec. *- Après C.C:*  $Pe =$  $1.2113x1$  $\frac{115601}{0.28} \sin(\delta) = 4.3261 \sin(\delta)$ 

Calcul  $\delta(0.12)$  et  $\omega(0.12)$ 

# **Première estimation :**

 $d\delta$  $\frac{dS}{dt}$  = 318.0869 – 314.1593 = 3.9276  $d\omega$  $\frac{dS}{dt}$  = 39.2699 ( 1 – 4.3261 sin 0.4297 rad.) = -31.5041  $\delta = 0.4297 + (3.9276 \times 0.02) = 0.50825 \text{ rad.}$  $\omega = 318.0869 + (-31.5041 \times 0.02) = 317.4568 \text{ rad.}$ / sec.

# **Deuxième estimation :**

 $d\delta$  $\frac{dS}{dt}$  = 3317.4568 – 314.1593 = 3.2975  $d\omega$  $\frac{dS}{dt}$  = 39.2699 ( 1 – 4.3261 sin 0.50825 rad.) = -43.4047  $\delta(0.12) = 0.4297 + 1/2(3.9276 + 3.2975) x 0.02 = 0.50195 rad.$  $\omega(0.12) = 318.0869 + 21(-31.5041 - 43.4047) x 0.02 = 317.3378 rad./ sec.$ Les calculs complets sont indiqués dans le tableau ci- dessous

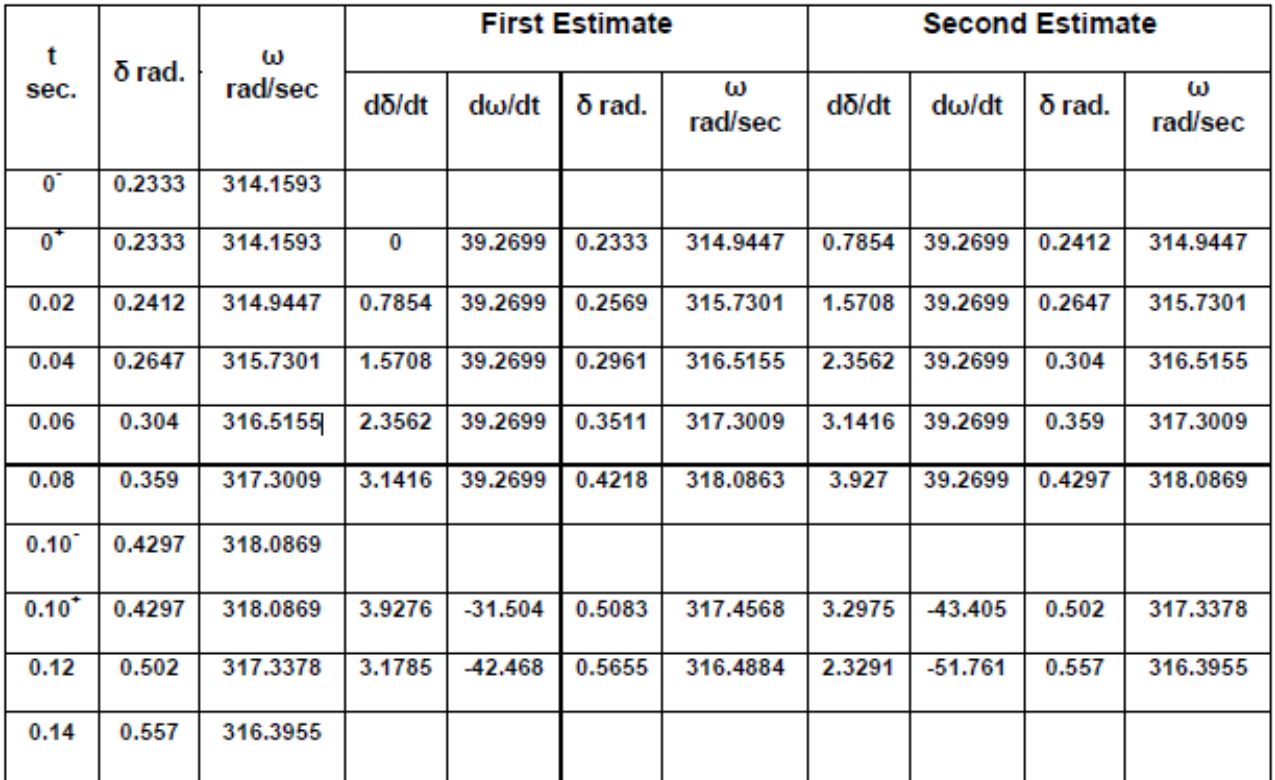

#### **- Stabilité aux petites perturbations :**

L'équation d'oscillation avec considération le comportement de puissance d'amortissement  $P_d$ devient :

$$
\frac{H}{\pi f_0} \frac{d^2 \delta}{dt^2} + D \frac{d \delta}{dt} = P_m - P_e
$$

Où  $P_d = D \frac{d\delta}{dt}$  et D coefficient d'amortissement.

Si une petite déviation  $\Delta \delta$  au point de fonctionnement initiale  $\delta_0$  :  $\delta = \delta_0 + \Delta \delta$ 

Donc on peut écrire

$$
\frac{H}{\pi f_0} \frac{d^2(\delta_0 + \Delta \delta)}{dt^2} + D \frac{d(\delta_0 + \Delta \delta)}{dt} = P_m - P_{max} \cdot \sin(\delta_0 + \Delta \delta)
$$
\n
$$
\frac{H}{\pi f_0} \frac{d^2(\delta_0)}{dt^2} + \frac{H}{\pi f_0} \frac{d^2(\Delta \delta)}{dt^2} + D \frac{d(\delta_0)}{dt} + D \frac{d(\Delta \delta)}{dt} = P_m - P_{max} \cdot \sin(\delta_0 + \Delta \delta)
$$

Pour petite déviation on a :

$$
\begin{cases}\n\sin(\delta_0 + \Delta \delta) = \sin(\delta_0) \cdot \cos(\Delta \delta) + \cos(\delta_0) \cdot \sin(\Delta \delta) \\
\cos(\Delta \delta) \approx 1 \\
\sin(\Delta \delta) \approx \Delta \delta\n\end{cases}
$$

$$
\text{Alors}: \frac{H}{\pi f_0} \frac{d^2(\delta_0)}{dt^2} + \frac{H}{\pi f_0} \frac{d^2(\Delta \delta)}{dt^2} + D \frac{d(\delta_0)}{dt} + D \frac{d(\Delta \delta)}{dt} = P_m - P_{\text{max}}. \left(\sin(\delta_0) . \cos(\Delta \delta) + \cos(\delta_0) . \sin(\Delta \delta)\right)
$$

H  $\pi f_0$  $d^2(\delta_0)$  $\frac{1}{\mathrm{d}t^2} +$ H  $\pi f_0$  $d^2(Δδ)$  $\frac{1}{dt^2} + D$  $d(\delta_0)$  $\frac{\overline{y} - \overline{y}}{\overline{d}t} + D$ d(∆δ)  $\frac{dS}{dt} = P_m - P_{max}$ . (sin( $\delta_0$ ) + cos( $\delta_0$ ).  $\Delta\delta$ )

Dans le fonctionnement initial on a :  $\frac{H}{f}$  $\pi f_0$  $\frac{d^2 \delta_0}{dt^2} + D \frac{d \delta_0}{dt} = P_m - P_{max} \cdot \sin(\delta_0)$ 

Donc: 
$$
\frac{H}{\pi f_0} \frac{d^2(\Delta \delta)}{dt^2} + D \frac{d(\Delta \delta)}{dt} = -P_{\text{max}}.\cos(\delta_0). Δδ
$$

$$
\frac{H}{\pi f_0} \frac{d^2(\Delta \delta)}{dt^2} + D \frac{d(\Delta \delta)}{dt} + P_{\text{max}}.\cos(\delta_0). Δδ = 0
$$

La quantité  $P_{max}$ . cos $(\delta_0)$  est la pente de la courbe d'angle de puissance à  $\delta_0$  est connu par le coefficient de synchronisation

$$
P_{s} = \frac{dp}{d\delta} |_{\delta_0} = P_{\text{max}}.\cos(\delta_0)
$$

Alors

$$
\frac{H}{\pi f_0} \frac{d^2(\Delta \delta)}{dt^2} + D \frac{d(\Delta \delta)}{dt} + P_s \cdot \Delta \delta = 0
$$
  

$$
\frac{d^2(\Delta \delta)}{dt^2} + \frac{\pi f_0 D}{H} \frac{d(\Delta \delta)}{dt} + \frac{\pi f_0 P_s}{H} \cdot \Delta \delta = 0
$$
  

$$
\frac{d^2(\Delta \delta)}{dt^2} + \frac{\pi f_0 D}{H} \frac{d(\Delta \delta)}{dt} + \frac{\pi f_0 P_s}{H} \cdot \Delta \delta = 0
$$
  

$$
\frac{d^2(\Delta \delta)}{dt^2} + 2\xi w_n \frac{d(\Delta \delta)}{dt} + w_n^2 \cdot \Delta \delta = 0
$$

Où  $w_n$  la fréquence naturelle d'oscillation  $w_n = \sqrt{\frac{\pi f_0 P_s}{H}}$ H

 $\xi$  le taux d'amortissement  $\xi = \frac{D}{3}$  $rac{D}{2}$  $\sqrt{\frac{\pi f_0}{HP_0}}$ HPs

Donc l'équation caractéristique :  $r^2 + 2\xi w_n r + w_n^2 = 0$ 

La condition de fonctionnement normale :  $\xi = \frac{D}{a}$  $rac{D}{2}$   $\sqrt{\frac{\pi f_0}{HP_5}}$  $\frac{m_0}{HP_s}$  < 1

La résolution de l'équation précédente :

$$
\Delta = (2\xi w_n)^2 - 4.1. w_n^2 = 4\xi^2 w_n^2 - 4w_n^2 = 4(\xi^2 w_n^2 - w_n^2) < 0
$$

On a deux racines complexes :

$$
r_{1,2} = \frac{-2\xi w_n \mp j \sqrt{4(\xi^2 w_n^2 - w_n^2)}}{2}
$$
  
\n
$$
r_{1,2} = \frac{-2\xi w_n \mp j 2w_n \sqrt{1 - \xi^2}}{2}
$$
  
\n
$$
r_{1,2} = -\xi w_n \mp j w_n \sqrt{1 - \xi^2} ; r_{1,2} = -\xi w_n \mp j w_d
$$

Où w<sub>d</sub> fréquence d'amortissement d'oscillation w<sub>d</sub> = w<sub>n</sub>  $\left(1 - \xi^2\right)$ 

## *Variable d'état :*

$$
\begin{aligned}\n\begin{cases}\n\mathbf{x}_1 &= \Delta \delta \\
\mathbf{x}_2 &= \Delta \mathbf{w} = \Delta \dot{\delta}\n\end{cases} \Rightarrow\n\begin{cases}\n\dot{\mathbf{x}}_1 &= \mathbf{x}_2 \\
\dot{\mathbf{x}}_2 &= -\mathbf{w}_n^2 \mathbf{x}_1 - 2\xi \mathbf{w}_n \mathbf{x}_2\n\end{cases}\n\end{aligned}
$$
\nLa forme matricielle

\n
$$
\begin{aligned}\n\mathbf{x}_1 = \mathbf{x}_2 \\
\dot{\mathbf{x}}_2 = -\mathbf{w}_n^2 \mathbf{x}_1 - 2\xi \mathbf{w}_n \mathbf{x}_2\n\end{aligned}
$$

$$
\dot{x}(t) = Ax(t)
$$
\n
$$
O\dot{u} A = \begin{pmatrix} 0 & 1 \\ -w_1^2 & -2\xi w_1 \end{pmatrix}
$$
\n
$$
On a: \begin{pmatrix} x_1 \\ x_2 \end{pmatrix} = \begin{pmatrix} 1 & 0 \\ 0 & 1 \end{pmatrix} \cdot \begin{pmatrix} x_1 \\ x_2 \end{pmatrix}
$$
\n
$$
\underline{La transformation de la place :}
$$
\n
$$
\dot{x}(t) = Ax(t)
$$
\n
$$
I\dot{x}(t) = Ax(t)
$$
\n
$$
O\dot{u} I = \begin{pmatrix} 1 & 0 \\ 0 & 1 \end{pmatrix}
$$
\n
$$
L{i}\dot{x}(t) = L{A}x(t)
$$
\n
$$
I{X(t)} = A L{x(t)}
$$
\n
$$
I{X(t)} = A L{x(t)}
$$
\n
$$
I{S L{x(t)} - x(0) = A L{x(t)}
$$
\n
$$
ISL{x(t)} - Ix(0) = A L{x(t)}
$$
\n
$$
ISL{x(t)} - A L{x(t)} = Ix(0)
$$
\n
$$
L{x(t)}{S - A} = Ix(0)
$$
\n
$$
Donc : L{x(t)} = (IS - A)^{-1}. Ix(0)
$$
\n
$$
O\dot{u} (IS - A) = \begin{pmatrix} 1 & 0 \\ 0 & 1 \end{pmatrix}. S - \begin{pmatrix} 0 & 1 \\ -w_1^2 & -2\xi w_1 \end{pmatrix} = \begin{pmatrix} 0 & 0 \\ 0 & 0 \end{pmatrix}
$$
\n
$$
(IS - A) = \begin{pmatrix} 0 & -1 \\ w_1^2 & 0 & -2\xi w_1 \end{pmatrix}
$$
\n
$$
I{S - A} = \begin{pmatrix} 0 & -1 \\ w_1^2 & 0 & -2\xi w_1 \end{pmatrix}
$$
\n
$$
I{S - A} = \begin{pmatrix} 0 & -1 \\ 0 & 1 \end{pmatrix}. S - \begin{pmatrix} 0 & 1 \\ -w_1^2 & -2\xi w_1 \end{pmatrix}
$$
\n
$$
I{S - A} = \begin{pmatrix} 0 & -1 \\ 0 & 1 \end{pmatrix}. S - \begin{pmatrix} 0 & 1 \\ -w_1^
$$

 $\begin{pmatrix} 8 & 0 \\ 0 & S \end{pmatrix} - \begin{pmatrix} 0 & 1 \\ -w_n^2 & -2\xi \end{pmatrix}$ 

 $-w_n^2$  –2 $\zeta_{w_n}$ )

Donc  $L{x(t)} =$  $\int_{0}^{S+2\xi w_n} \frac{1}{z}$  $-w_n^2$  S)  $\frac{(-w_{\overline{n}}^{2} - s)}{s^{2} + 2\xi w_{\overline{n}}s + w_{\overline{n}}^{2}}$ . Ix(0)

 $S^2 + 2\xi w_n S + w_n^2$ 

La condition initiale :  $Ix(0) = \begin{pmatrix} x_1(0) \\ y(0) \end{pmatrix}$  $x_1(0)$ <br> $x_2(0)$ 

$$
\begin{cases} x_1(0) = \Delta \delta_0 \\ x_2(0) = \Delta w_0 = 0 \end{cases}
$$

Alors

$$
\Delta\delta(S) = \frac{(S+2\xi w_n)\Delta\delta_0}{S^2+2\xi w_n S + w_n^2}
$$

$$
\Delta w(S) = \frac{(-w_n^2)\Delta\delta_0}{S^2+2\xi w_n S + w_n^2}
$$

*La transformation inverse de Laplace :*

$$
\Delta \delta = \frac{\Delta \delta_0}{\sqrt{1 - \xi^2}} e^{-\xi w_n t} \sin(w_d t + \theta)
$$

$$
\Delta w = \frac{-w_n \Delta \delta_0}{\sqrt{1 - \xi^2}} e^{-\xi w_n t} \sin(w_d t)
$$

 $Où θ = cos^{-1}(\xi)$ 

Donc :

$$
\delta = \delta_0 + \Delta \delta = \delta_0 + \frac{\Delta \delta_0}{\sqrt{1 - \xi^2}} e^{-\xi w_n t} \sin(w_d t + \theta)
$$
  

$$
w = w_0 + \Delta w = w_0 - \frac{w_n \Delta \delta_0}{\sqrt{1 - \xi^2}} e^{-\xi w_n t} \sin(w_d t)
$$

Le temps de réponse  $t_s = 4\tau$  où  $\tau = \frac{1}{\epsilon w}$  $\frac{1}{\xi w_n} = \frac{2H}{\pi f_0}$  $\pi f_0D$ 

#### **- Application numérique:**

 Une machine synchrone 60 Hz ayant une constante d'inertie H=9.94s est connectée à un bus infini à travers un circuit purement réactif comme le montre la figure ci-dessous. Le générateur délivre une puissance active de 0,6 pu, avec facteur de puissance 0,8 au bus infini. Supposons que la machine soumis à une petite perturbation de  $\Delta \delta = 10^{\circ} = 0.1745$  rad et le coefficient de puissance d'amortissement D=0,138.

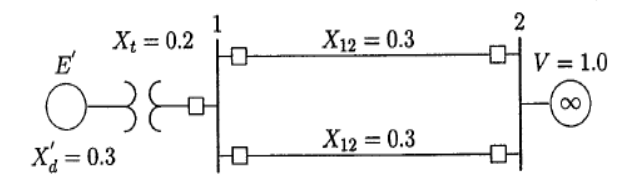

1. Obtenir des équations décrivant le mouvement de l'angle du rotor et la fréquence du générateur. *Solution* 

La réactance de transfert  $X = 0.3 + 0.2 + \frac{0.3}{2}$  $\frac{a}{2}$  = 0.65 p.u  $S = \frac{0.6}{0.8}$  $\frac{0.6}{0.8}$  |  $cos^{-1}(0.8) = 0.75$  | 36.87° p. u →  $I = \frac{s^*}{v^*} = 0.75$  | −36.87° p. u  $E' = V + jX.I = 1.0[0^{\circ} + j 0.65 (0.75[-36.87^{\circ}) = 1.35[16.79^{\circ}p.u]$ 

Le coefficient de synchronisation P<sub>s</sub>

$$
P_s = P_{\text{max}}.\cos(\delta_0) = \frac{1.35x1}{0.65}\cos(16.79^\circ) = 1.9884
$$
  
La fréquence naturelle d'oscillation  $w_n = \sqrt{\frac{\pi f_0 P_s}{H}} = \sqrt{\frac{\pi .60.19884}{9.94}} = 6.1405 rad/sec$ 

Let aux d'amortissement ξ = 
$$
\frac{D}{2} \sqrt{\frac{\pi f_0}{HP_s}}
$$
 =  $\frac{0.138}{2} \sqrt{\frac{\pi .60}{9.94 \, 1.9884}}$  = 0.2131

L'équation linéarisée qui détermine le mode d'oscillation est

$$
\frac{d^2(\Delta\delta)}{dt^2} + 2.62 \frac{d(\Delta\delta)}{dt} + 37.7\Delta\delta = 0
$$

La fréquence angulaire d'amortissement d'oscillation

$$
w_d = w_n \sqrt{1 - \xi^2} = 6.1405\sqrt{1 - (0.2131)^2} = 6 \text{ rad/s}
$$

La fréquence d'amortissement d'oscillation  $f_d = \frac{w_d}{2\pi}$  $\frac{w_d}{2\pi} = \frac{6}{2\pi}$  $\frac{0}{2\pi}$  = 0.9549 Hz

Les équations décrivant le mouvement de l'angle du rotor et la fréquence du générateur sont :

$$
\delta = 16.79^{\circ} + 10.234e^{-1.3t} \sin(6t + 77.69)
$$

$$
f = 60 - 0.1746e^{-1.3t} \sin(6t)
$$

Les équations ci-dessus sont écrites dans MATLAB pour tracer ses courbes:

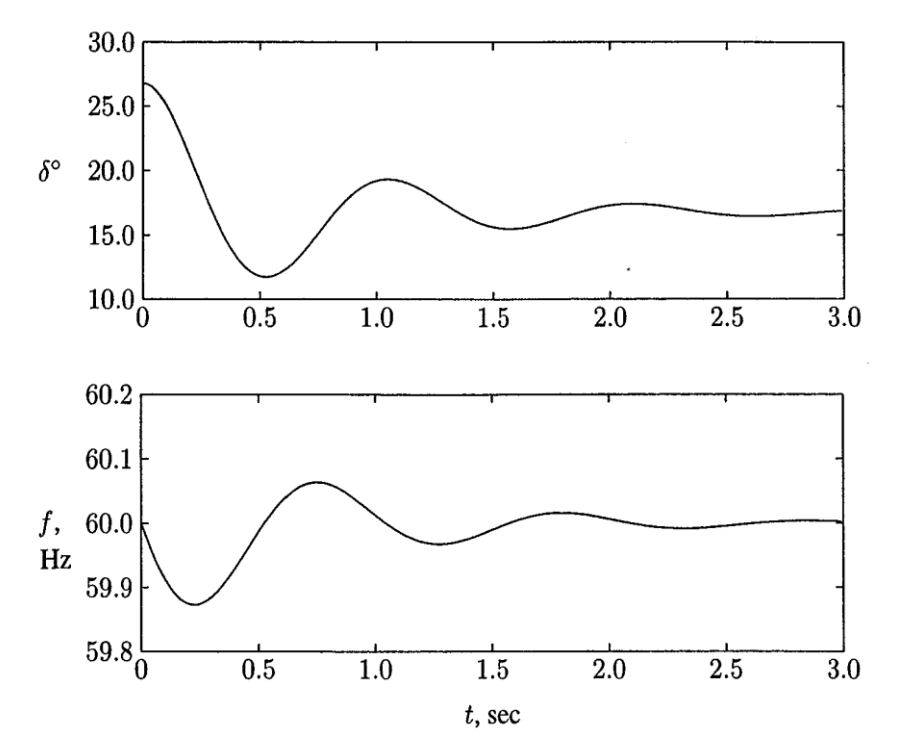

# **Analyse de la stabilité cas multi-machines :**

Soit le système à deux JDB :

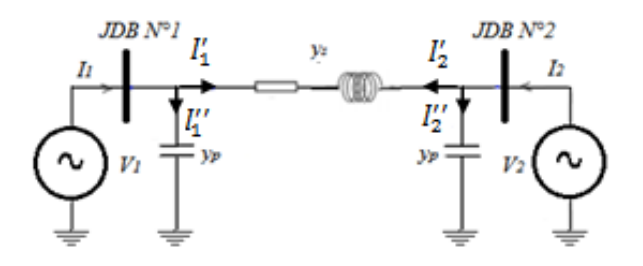

*Figure 1: Système à deux JDB*

Au niveau de JDB1

$$
I_1 = I'_1 + I''_1 = (V_1 - V_2)y_s + y_pV_1 = (y_p + y_s)V_1 - y_sV_2
$$
  
\nAu niveau de JDBC2  
\n
$$
I_2 = I'_2 + I''_2 = (V_2 - V_1)y_s + y_pV_2 = -y_sV_2 + (y_p + y_s)V_2
$$
  
\nAlors on peut écrire  
\n
$$
\begin{cases}\nI_1 = Y_{11}V_1 + Y_{12}V_2 \\
I_2 = Y_{21}V_1 + Y_{22}V_2\n\end{cases}
$$

$$
\begin{aligned}\n\text{Où} \qquad Y_{11} &= Y_{22} = y_p + y_s \\
Y_{12} &= Y_{21} = -y_s\n\end{aligned}
$$

Donc

$$
\begin{pmatrix} I_1 \\ I_2 \end{pmatrix} = \begin{pmatrix} Y_{11} & Y_{12} \\ Y_{21} & Y_{22} \end{pmatrix} \cdot \begin{pmatrix} V_1 \\ V_2 \end{pmatrix}
$$
  
Ob  $Y_{bus} = \begin{pmatrix} Y_{11} & Y_{12} \\ Y_{21} & Y_{22} \end{pmatrix}$ 

 On peut généraliser la méthode de formulation comme suit pour le système à « n » J.d.B connectés entre eux.

$$
I_{1} = (\sum_{i=1, j\neq 1}^{n} y_{1i})V_{1} + (-y_{12})V_{2} + \dots + (-y_{1n})V_{n}
$$
  
\n:  
\n:  
\n
$$
I_{n} = (-y_{n1})V_{1} + (-y_{n2})V_{2} + \dots + (\sum_{i=1, j\neq n}^{n} y_{ni})V_{n}
$$
  
\n
$$
\begin{bmatrix} I_{1} \\ I_{2} \\ \vdots \\ I_{n} \end{bmatrix} = \begin{bmatrix} \sum_{i=1, j\neq 1}^{n} y_{1i} & \dots & (-y_{1n}) \\ \vdots & \ddots & \vdots \\ (-y_{n1}) & \dots & \sum_{i=1, j\neq n}^{n} y_{ni} \end{bmatrix} \begin{bmatrix} V_{1} \\ V_{2} \\ \vdots \\ V_{n} \end{bmatrix}
$$

$$
\begin{bmatrix} I_1 \\ I_2 \\ \vdots \\ I_n \end{bmatrix} = \begin{bmatrix} Y_{11} & \cdots & Y_{1n} \\ \vdots & \ddots & \vdots \\ Y_{n1} & \cdots & Y_{nn} \end{bmatrix} \begin{bmatrix} V_1 \\ V_2 \\ \vdots \\ V_n \end{bmatrix}
$$
  
\n*Calculate la puissance au niveau de JDB:*  
\nOn a:  
\n
$$
S_i = (P_{Gi} - P_{Di}) + j(Q_{Gi} - Q_{Di}) = P_i + jQ_i
$$

Alors:

 $S_i^* = P_i - jQ_i = V_i^*.$   $I_i$ 

$$
S_i^*=V_i^*.\Sigma_{j=1}^ny_{ij}.\,V_j
$$

En coordonnées polaires:

 $V_i = |V_i| |\delta_i|$  $Y_{ij} = |Y_{ij}| |Y_{ij}|$  $S_i^* = P_i - jQ_i = V_i^* \cdot \sum_{j=1}^n y_{ij} \cdot V_j = \sum |Y_{ij}| \cdot |V_i| \cdot |V_j| e^{j(\delta_j - \delta_i + \gamma_{ij})}$ Donc

$$
P_i = \sum |y_{ij}| |V_i| |V_j| \cos(\delta_j - \delta_i + \gamma_{ij})
$$

 $\mathcal{Q}_i = -\sum_{i} \left| \mathcal{Y}_{ij} \right| \left| V_i \right| \left| V_j \right| \sin( \delta_j - \delta_i + \gamma_{ij} )$ 

 Le premier phase pour l'analyse de la stabilité multi-machines est la résolution la répartition de charge (load flow). Le courant de machines avant la perturbation déterminer par:

$$
I_{i} = \frac{S_{i}^{*}}{V_{i}^{*}} = \frac{P_{i} - jQ_{i}}{V_{i}^{*}} \qquad i = 1, 2, ..., m
$$

Où

m : nombre de générateurs.

P<sub>i</sub> et Q<sub>i</sub> : la puissance active et réactive de générateur

La tension d'excitation est:

$$
E_{\rm i} = V_i + jX_d'I_i
$$

D'autre par toutes les charges sont convertir au admittance équivalente par:

$$
y_{io} = \frac{S_i^*}{|v_i|^2} = \frac{P_i - jQ_i}{|v_i|^2}
$$

Les nœuds  $(n + 1)$ ,  $(n + 2)$ , ...  $(n + m)$  sont des buses interne de la machine.

$$
\begin{bmatrix} I_1 \\ I_2 \\ \vdots \\ I_n \\ I_{n+1} \\ I_{n+2} \\ \vdots \\ I_{n+m} \end{bmatrix} = \begin{bmatrix} Y_{11} & \cdots & Y_{1n} & Y_{1(n+1)} & \cdots & Y_{1(n+m)} \\ \vdots & \ddots & \vdots & & \vdots & \ddots & \vdots \\ Y_{n1} & \cdots & Y_{nn} & Y_{n(n+1)} & \cdots & Y_{n(n+m)} \\ Y_{(n+1)1} & \cdots & Y_{(n+1)n} & Y_{(n+1)(n+1)} & \cdots & Y_{(n+1)(n+m)} \\ \vdots & \ddots & \vdots & & \vdots & \ddots & \vdots \\ Y_{(n+m)1} & \cdots & Y_{(n+m)n} & Y_{(n+m)(n+1)} & \cdots & Y_{(n+m)(n+m)} \end{bmatrix} \begin{bmatrix} V_1 \\ V_2 \\ \vdots \\ V_n \\ E_{n+1} \\ \vdots \\ E_{n+m} \end{bmatrix}
$$

Pour simplifier l'analyse on utilise la réduction de KRON pour éliminer tout le bus sans générateur

$$
\begin{aligned}\n\begin{bmatrix}\n0 \\
I_m\n\end{bmatrix} &= \begin{bmatrix}\nY_{nn} & Y_{nm} \\
Y_{nm} & Y_{mm}\n\end{bmatrix} \begin{bmatrix}\nV_n \\
E_m\n\end{bmatrix} \\
0 &= Y_{nn}V_n + Y_{nm}E_m \rightarrow V_n = -Y_{nn}^{-1}Y_{nm}E_m \\
I_m &= Y_{nm}^t V_n + Y_{mm}E_m \\
\text{Donc} \\
I_m &= \begin{bmatrix}\nY_{mm} - Y_{nm}^t Y_{nn}^{-1} Y_{nm}\end{bmatrix} E_m \\
I_m &= Y_{bus}^{red} E_m \\
\text{Où}\n\end{aligned}
$$

 $Y_{bus}^{red} = Y_{mm} - Y_{nm}^t Y_{nn}^{-1} Y_{nm}$ 

 La réduction de la matrice d'admittance est de dimension (m x m) où m est le nombre de générateur. La puissance délivre par chaque générateur est:

$$
S_{ei}^{*} = E_{i}^{*}.I_{i}
$$
  
\n
$$
P_{ei} = IR[E_{i}^{*}.I_{i}]
$$
  
\n
$$
O\hat{u} \quad I_{i} = \sum_{j=1}^{m} y_{ij}
$$
  
\nEn coordonnées polaires:

$$
E_i = |E||\delta_i
$$
  
\n
$$
Y_{ij} = |Y_{ij}||\theta_{ij}
$$
  
\nDonc 
$$
P_{ei} = \sum_{j=1}^{m} |y_{ij}| |E_i||E_j| cos(\delta_j - \delta_i + \theta_{ij})
$$

#### *Stabilité transitoire de multi-machine:*

L'équation d'oscillation pour chaque générateur donner par :

$$
\frac{H_i}{\pi f} \frac{d^2 \delta_i}{dt^2} = P_{mi} - \sum_{j=1}^m \left| y_{ij} \right| |E_i| |E_j| \cos(\delta_j - \delta_i + \theta_{ij})
$$
  

$$
\frac{d\delta_i}{dt} = \Delta w_i \qquad i = 1, 2, ..., m
$$
  

$$
\frac{dw_i}{dt} = \frac{\pi f}{H_i} (P_{mi} - P_e^f)
$$

# **- Application numérique:**

 Soit le système électrique illustré dans la figure suivante. Les données du bus, de la ligne et de réactance transitoire du générateur par unité présentées dans la même figure ci-dessous.

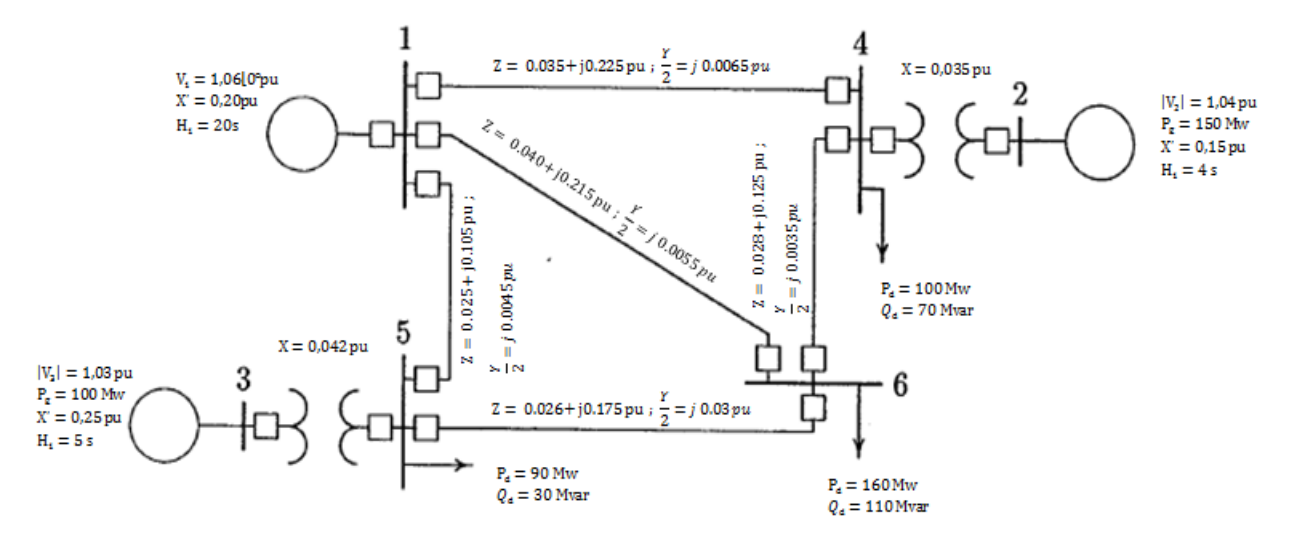

 Un défaut triphasé se produit sur la ligne 5-6 à proximité du bus 6 et éliminé par l'ouverture simultanée des disjoncteurs aux deux extrémités de la ligne. Déterminer la stabilité du système pour

- 1. le défaut est éliminé en 0,4 seconde
- 2. le défaut est éliminé en 0,5 seconde

#### *Solution:*

```
>> basemva=100; accuracy=0.0001; maxiter=10;
```
Power Flow Solution by Newton-Raphson Method Maximum Power Mismatch = 1.80187e-007 No. of Iterations = 4

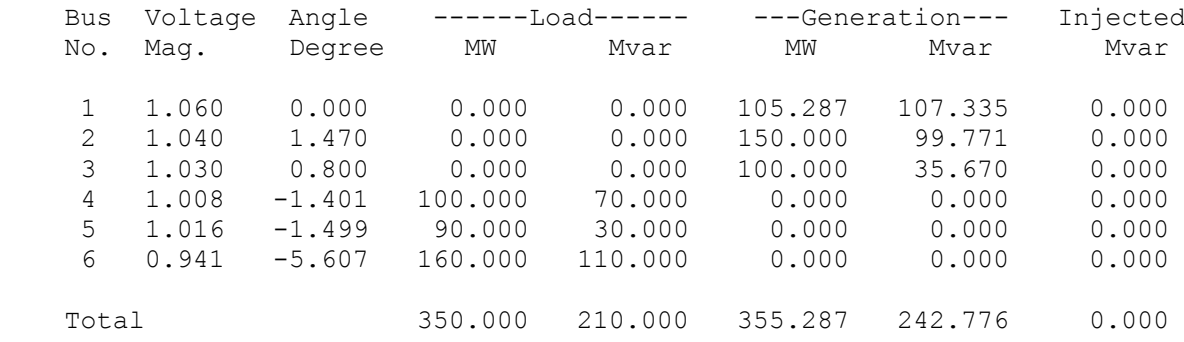

#### *- Avant CC*

Reduced bus admittance matrix

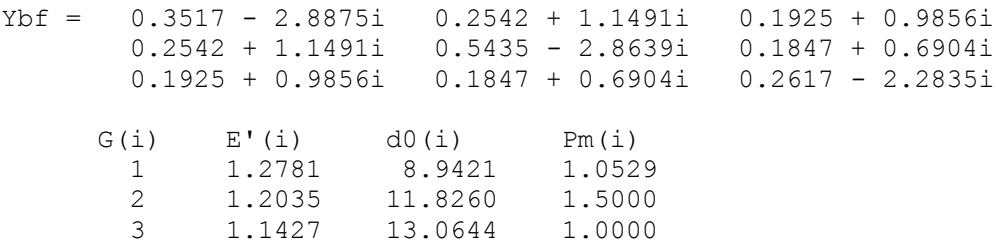

## *- Pendant CC*

Postfault reduced bus admittance matrix

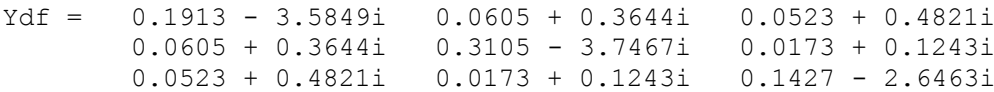

#### *- Après CC*

Afterfault reduced bus admittance matrix

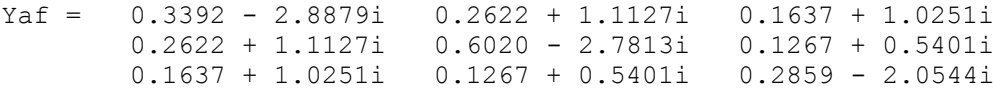

Enter clearing time of fault in sec. tc =  $0.4$ Enter final simulation time in sec.  $tf = 1.5$ 

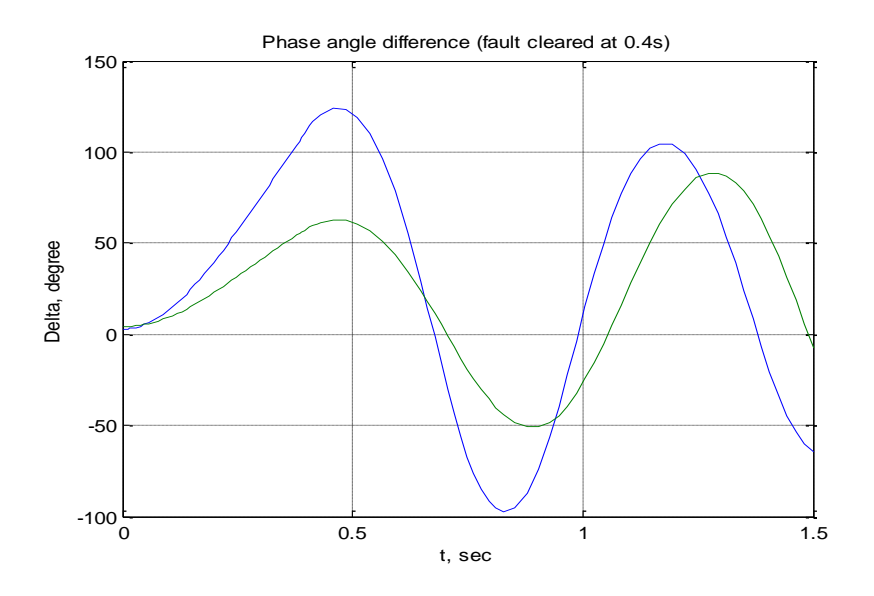

Enter clearing time of fault in sec. tc =  $0.5$ Enter final simulation time in sec.  $tf = 1.5$ 

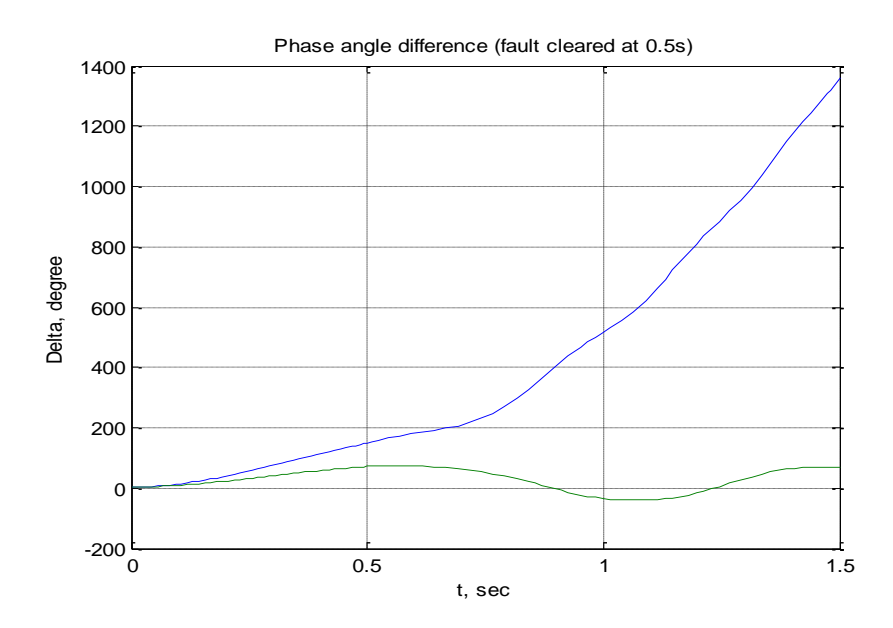